## **GRAB**

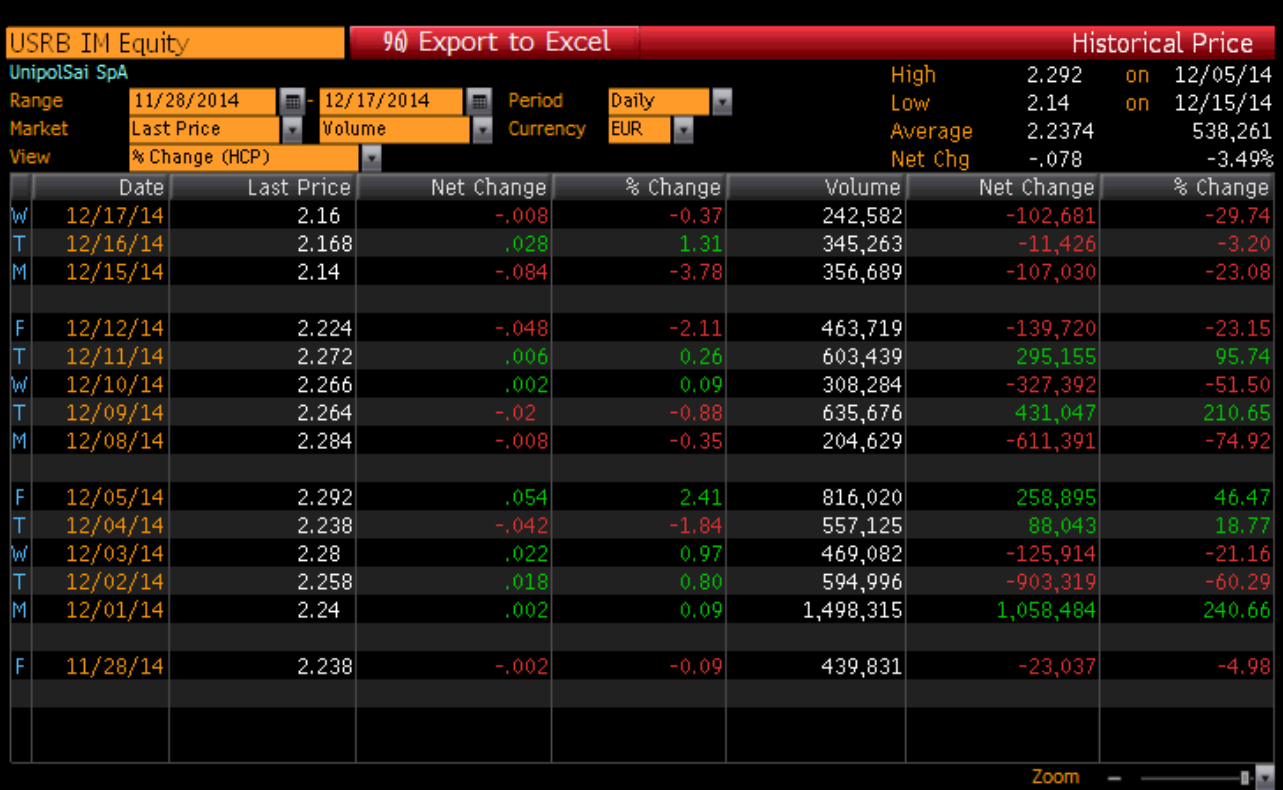